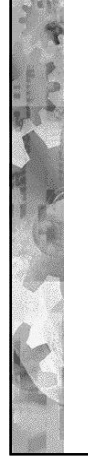

#### LUENTO 10

1

Muistinhallinnan esimerkit UNIX, Solaris, Linux, W2000

> Ch 8.3-8.6 [Stal 05] Ch 10-11 [Tane 01]

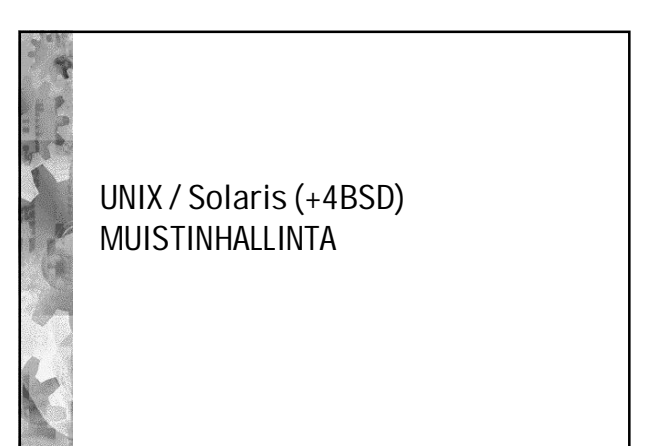

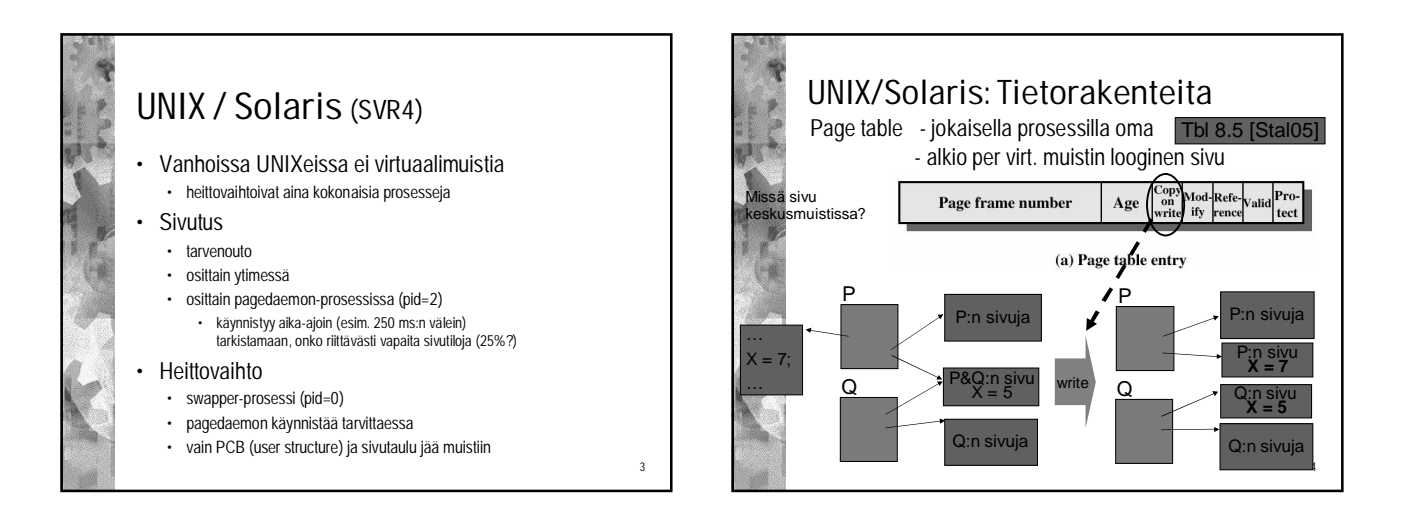

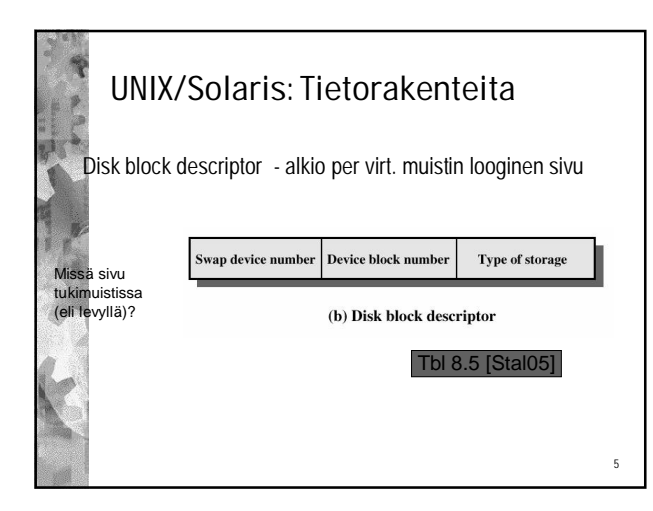

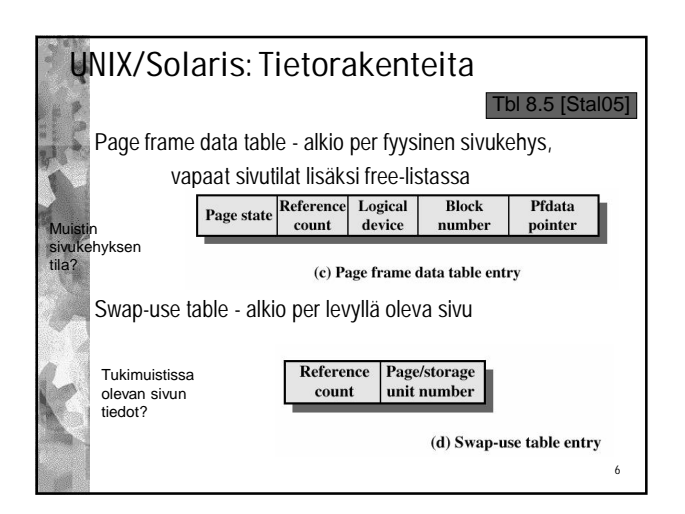

2

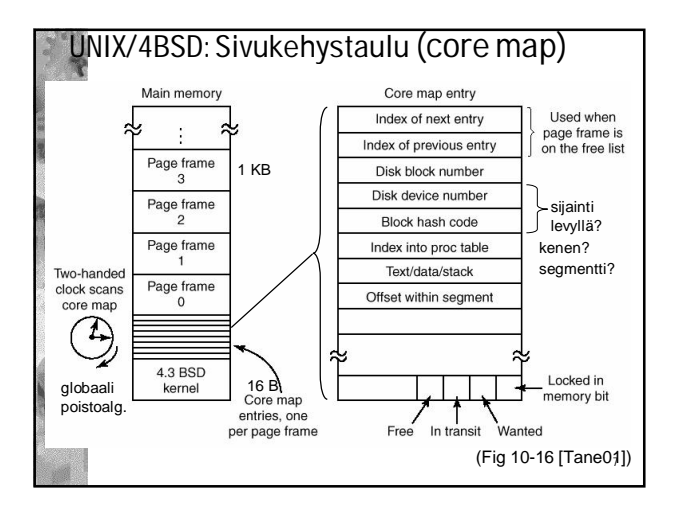

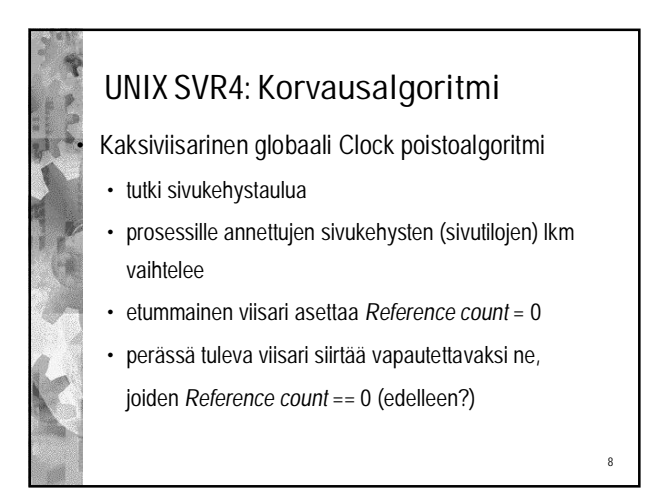

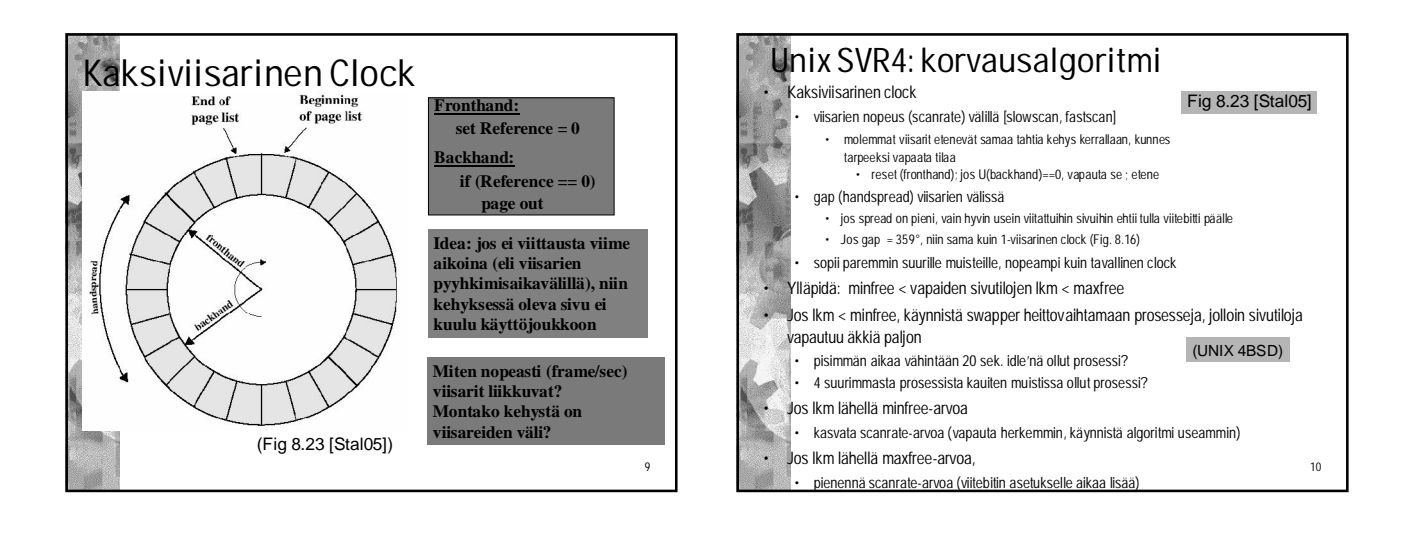

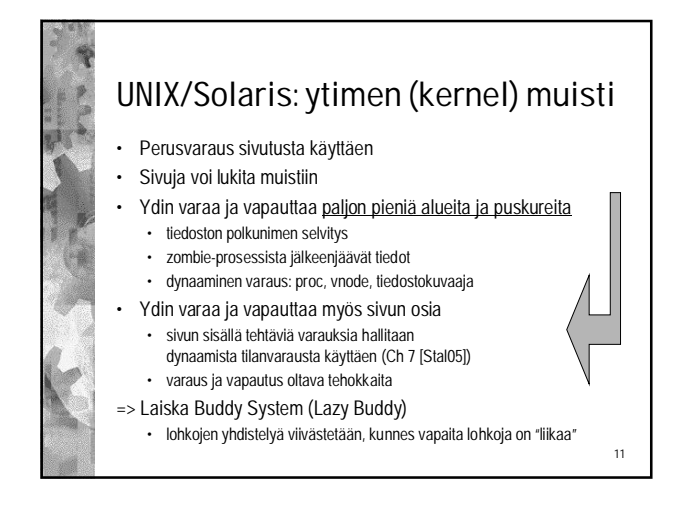

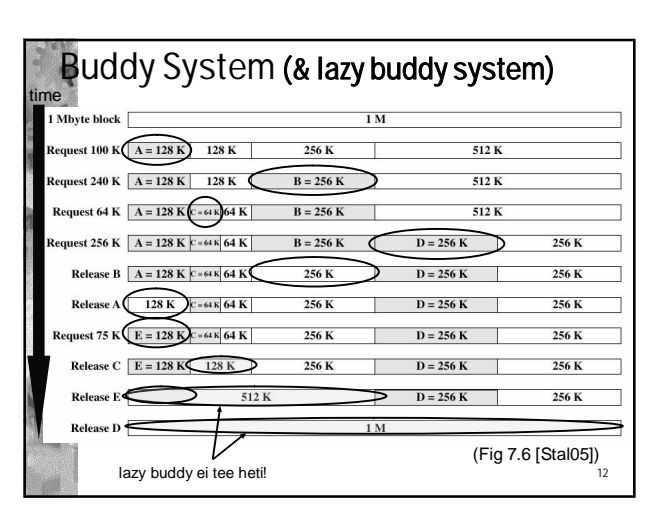

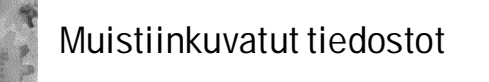

• Memory-mapped files

- Tiedostovälimuisti on muistissa
- Mapataan (kuvataan) virtuaalimuistialue tiedostovälimuistin päälle
- Tiedoston luku/kirjoitus muistin luku/kirjoitus-operaatioilla • nopea!
- Monta prosessia voi mapata helposti saman alueen • yhteiskäyttöiset tiedostot (koodi ja/tai data)
- ks. kuva seuraavalla sivulla
- VM hallinnoi tiedostoja, ei File System!
	- VM voi siirtää sivun levylle, kun FS pitäisi sen muistissa
	- FS suunniteltu tiedostojen käyttöä varten, VM ei

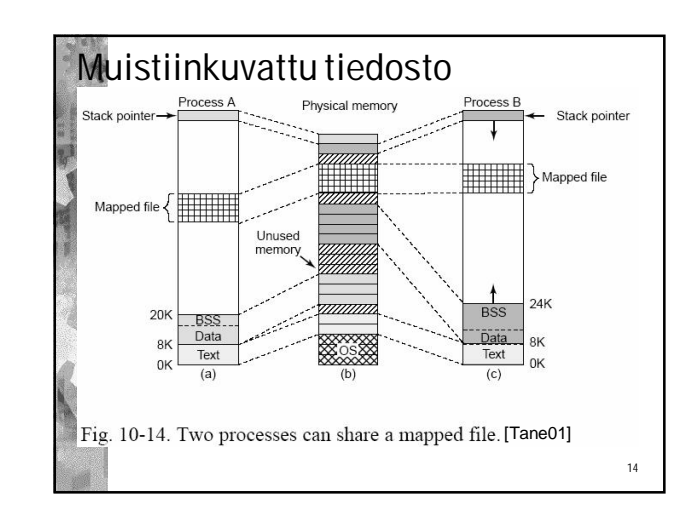

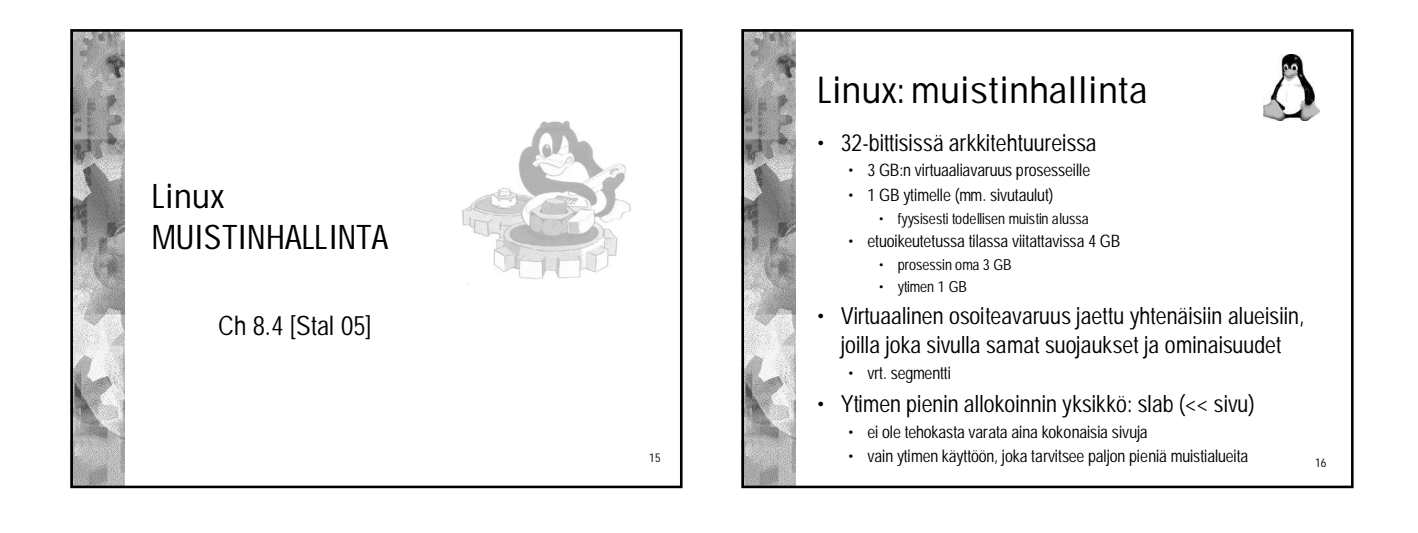

13

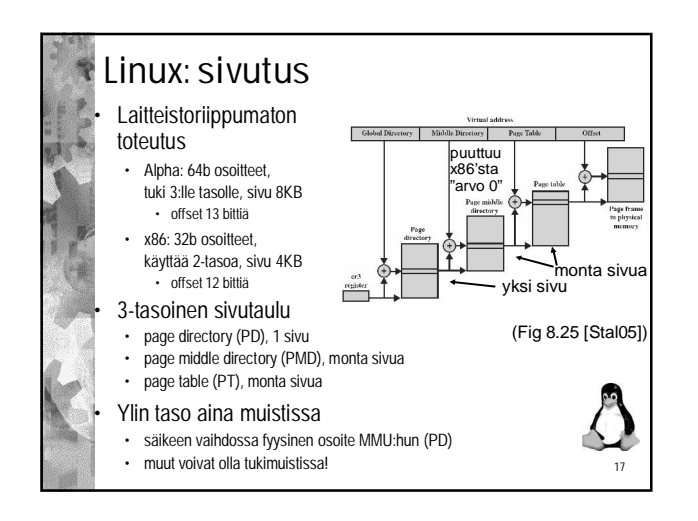

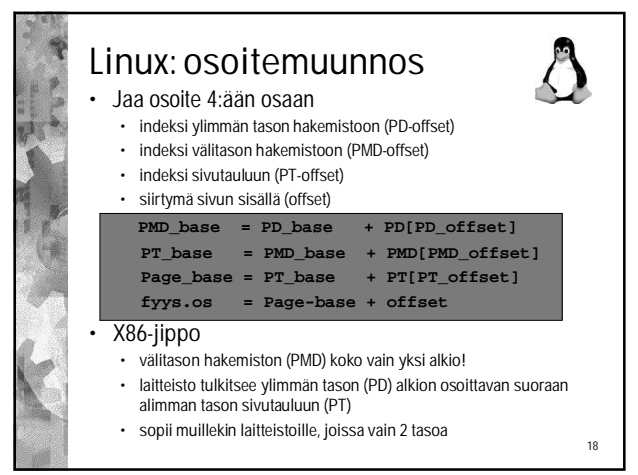

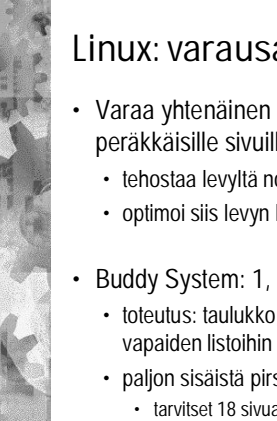

# Linux: varausalgoritmi

- Varaa yhtenäinen lohko (area, region) peräkkäisille sivuille
	- tehostaa levyltä noutoa ja takaisin kirjoitusta
	- optimoi siis levyn käyttöaikaa (tilan kustannuksella)

### • Buddy System: 1, 2, 4, 8, 16 tai 32 sivutilaa

- toteutus: taulukko, jossa osoittimet koon mukaisiin
- paljon sisäistä pirstoutumista • tarvitset 18 sivua, mutta varaat 32 sivua!

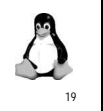

21

# Linux: noutoalgoritmi

- Tarvenouto
	- ei ennaltanoutoa, ei käyttöjoukon algoritmeja
- Toisaalta, lohkon usea sivu voidaan ehkä hakea kerralla (buddy system)

20

- ennakova nouto?
	- ei viitepaikallisuuden vaan levypaikallisuuden
	- mukaan (alueellinen paikallisuus)
	- toivon mukaan lähellä toisiaan

## Linux: korvausalgoritmi • Globaali Clock M-bitillä + eräänlainen LRU • prosessilla dynaaminen varattujen sivutilojen lkm • 8 bitin ikälaskuri (age) • MMU kasvattaa, kun sivuun viitataan • taustaprosessi (kswapd) tutkii sekunnin välein • vähentää 1 ikälaskurista jokaisella tutkintakerralla • jos vapaana liian vähän, vapauttaa sivutiloja • Mitä suurempi ikälaskuri, sitä tiuhempaan sivuun viitattu • Jos ikälaskuri = 0, sivuun ei ole viitattu • Korvaa se, jonka laskuri pienin • Käyttää sivujen puskurointia **(pagebuffer)** vrt. U-bitti

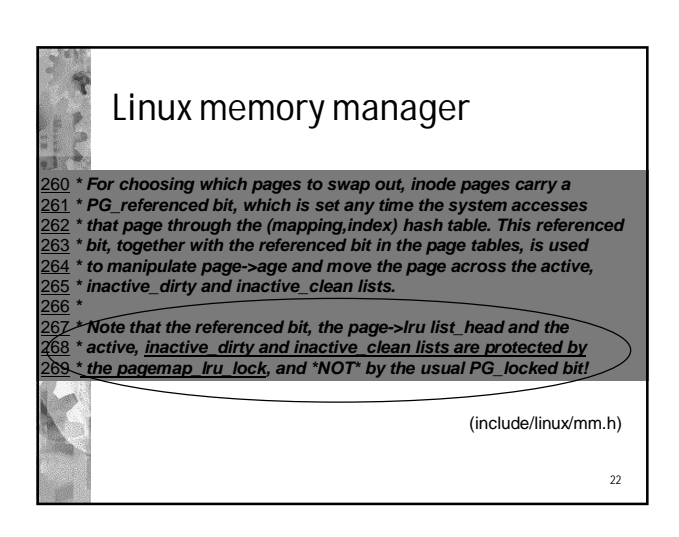

#### $23$ Linux daemon kswapd • Suorittaa kerran sekunnissa. Jos tarvitaan lisää vapaita sivukehyksiä, niin käy kaikki käytössä olevat sivut läpi, max 6 kierrosta, kunnes tarpeeksi vapaita • etsi käyttämättömiä sivuja modifioidulla clock'illa sivupuskurista (page buffer) ja tiedostovälimuistista • etsi yhteiskäytössä olevia käyttämättömiä sivuja • etsi tavallisista käytössä olevista sivuista • käy sivut läpi 1 prosessi kerrallaan • poista käyttämättömät puhtaat heti • pistä käyttämättömät likaiset levyjonoon • pistä käytössä olevat likaiset sivupuskuriin [Stal 05]

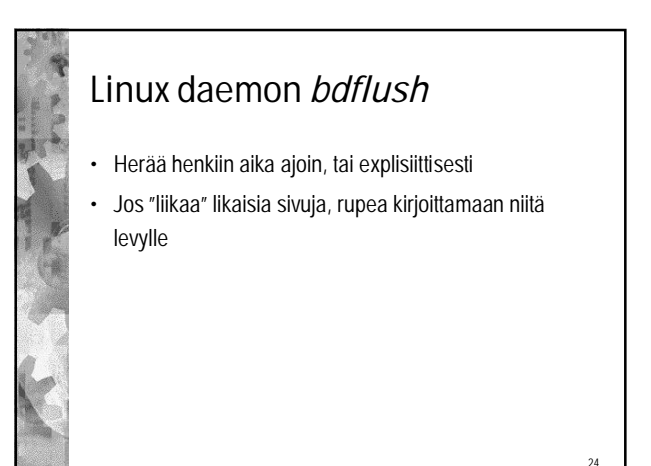

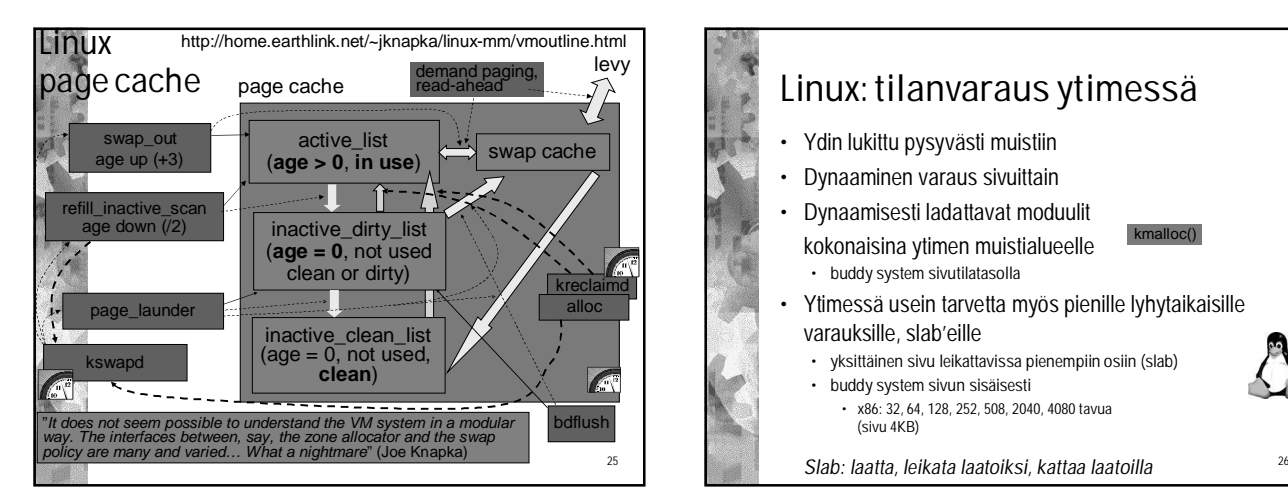

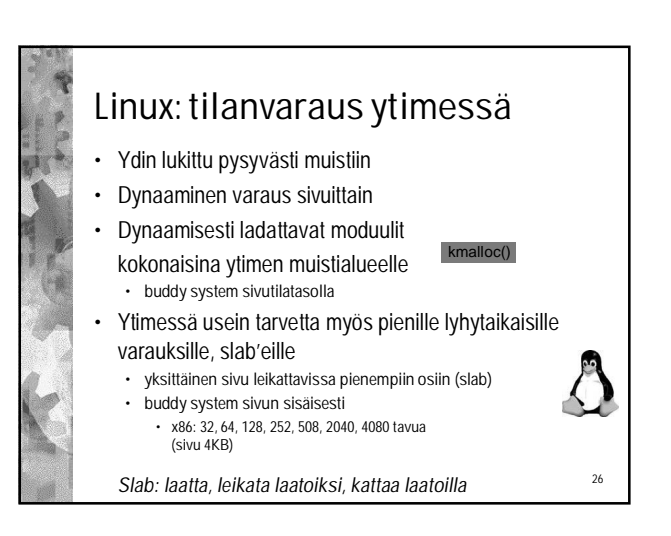

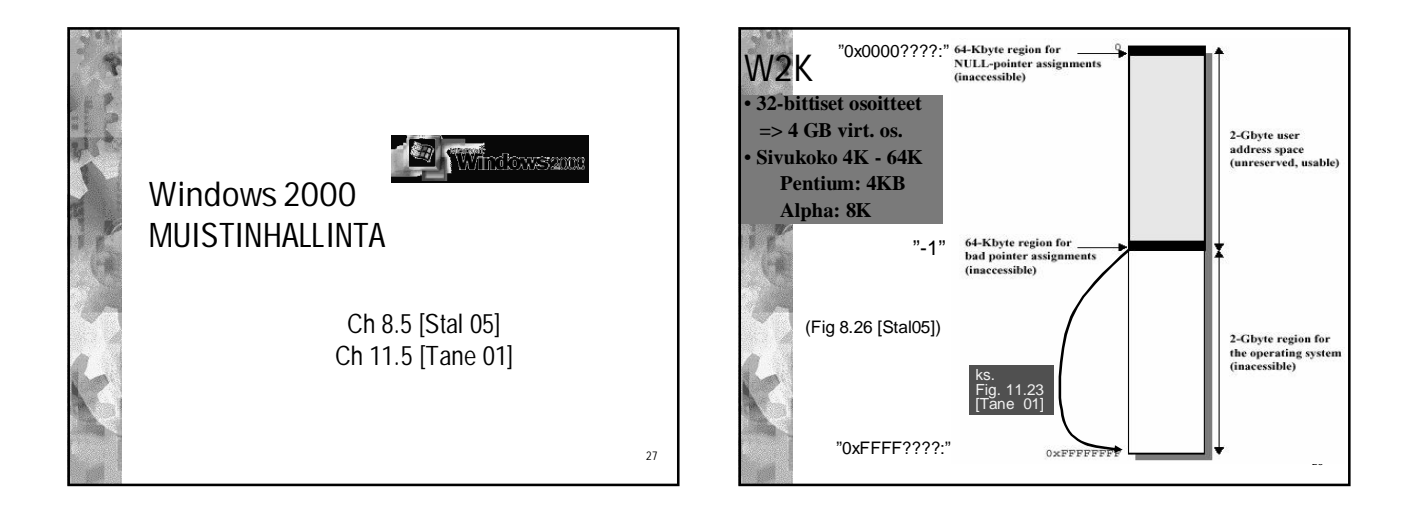

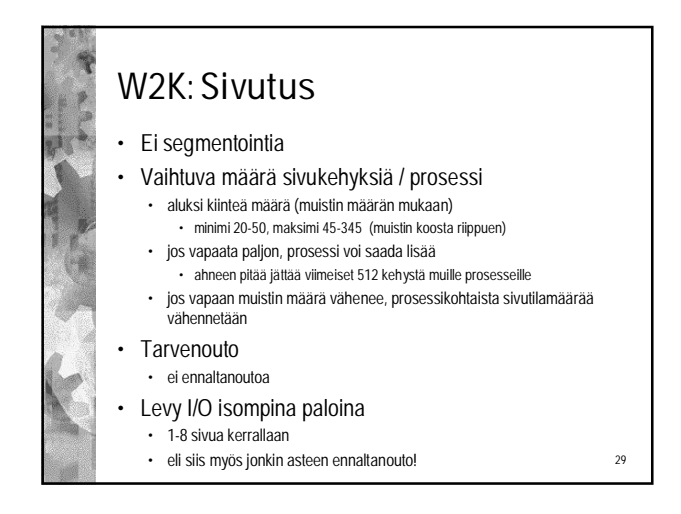

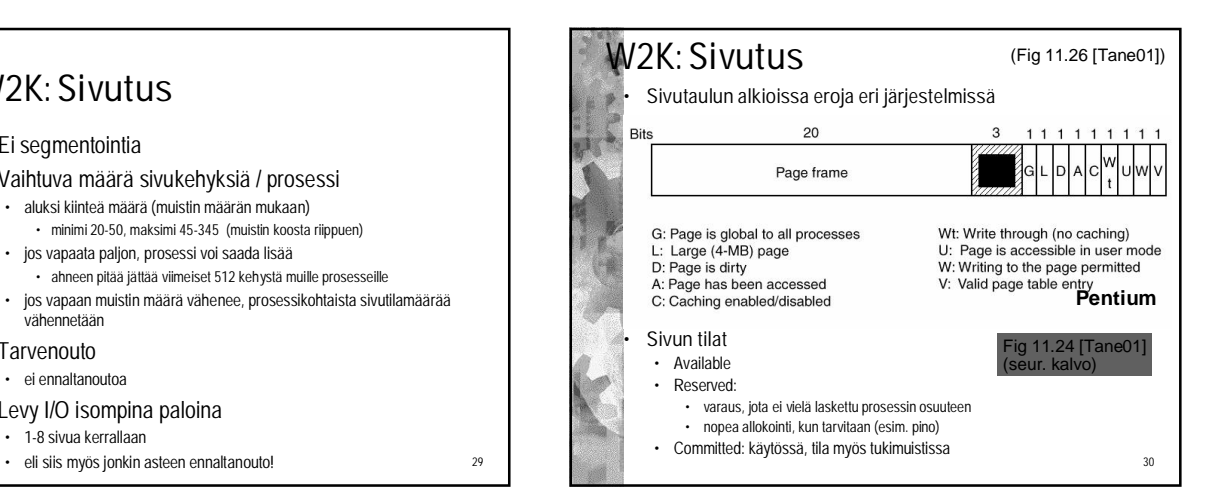

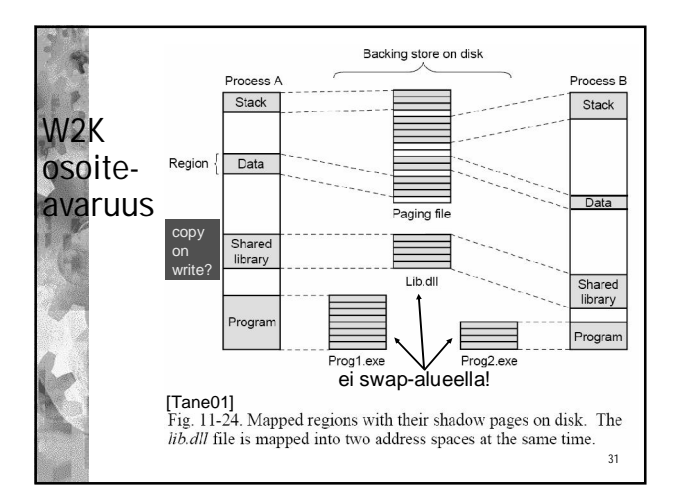

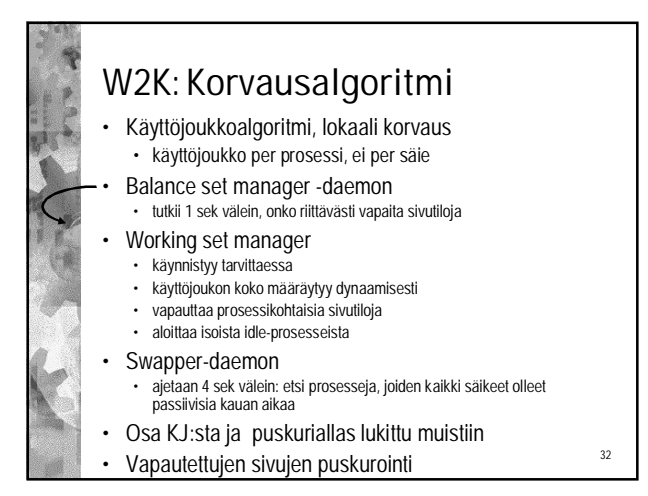

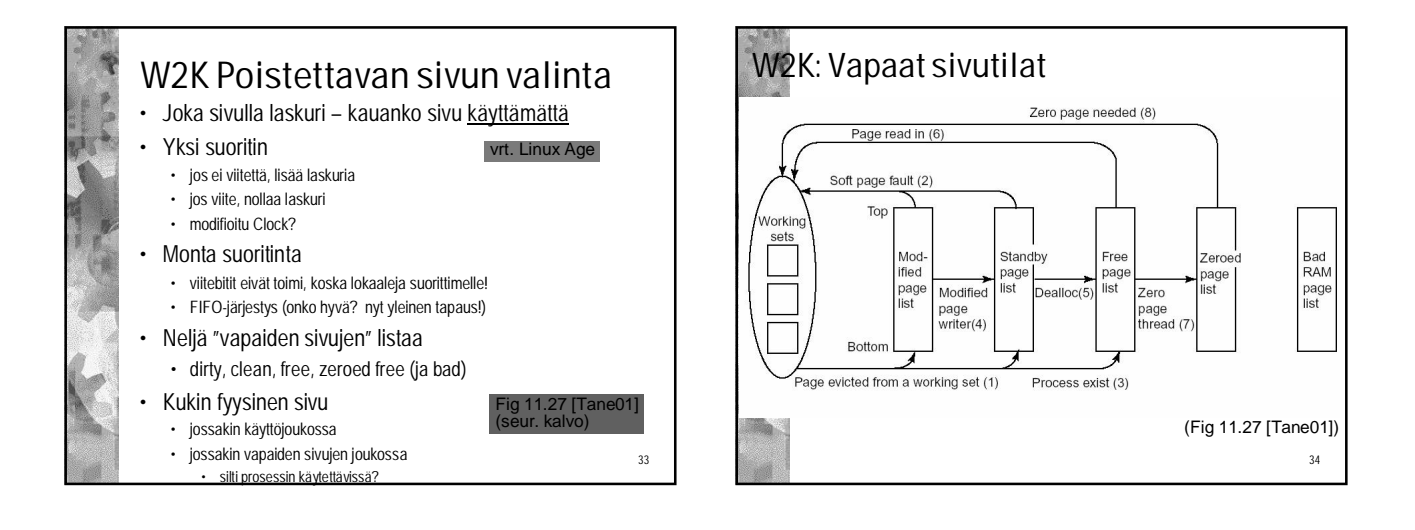

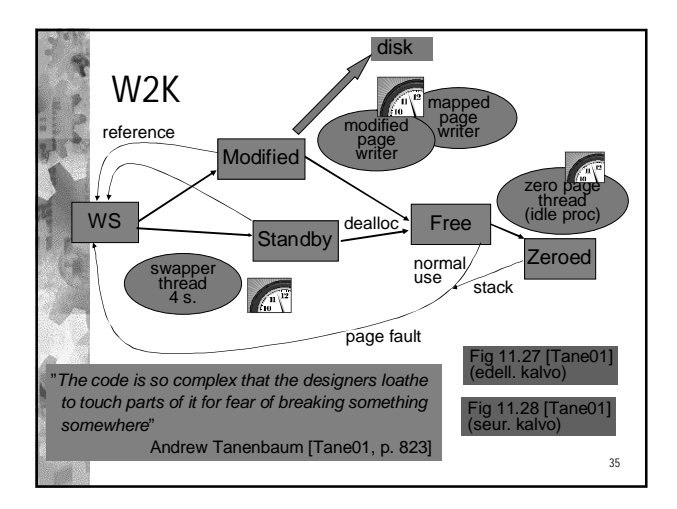

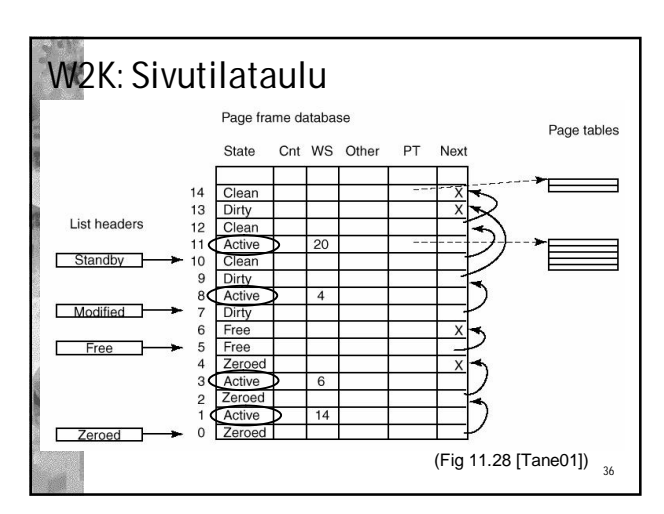